## **Answer**

| Label       | Label Answer                                    |  |  |  |  |
|-------------|-------------------------------------------------|--|--|--|--|
| Description | Form to enter an answer to the question         |  |  |  |  |
| Type        | org.eclipselabs.mcqs.client.ui.forms.AnswerForm |  |  |  |  |

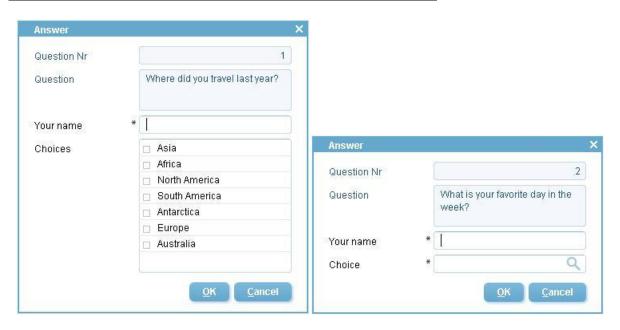

| Label    | Type              | Length | m | e | Tooltip        | Description                |
|----------|-------------------|--------|---|---|----------------|----------------------------|
| Question | QuestionNrField   |        | - | - |                | Number (internal           |
| Nr       |                   |        |   |   |                | reference) to identify the |
|          |                   |        |   |   |                | question                   |
| Question | QuestionTextField | 4000   | - | - |                | Text of the question       |
| Your     | YourNameField     | 4000   | + | + |                | Enter your name            |
| name     |                   |        |   |   |                |                            |
| Choice   | ChoiceField       |        | - | + |                | In case of single choice   |
|          |                   |        |   |   |                | question: choose one       |
|          |                   |        |   |   |                | choice                     |
| Choices  | ChoicesField      |        | - | + |                | In case of a multiple      |
|          |                   |        |   |   |                | choices question: choose   |
|          |                   |        |   |   |                | one or more choices        |
| &OK      | OkButton          |        | - | + | Save and close |                            |
| &Cancel  | CancelButton      |        | - | + | Close without  |                            |
|          |                   |        |   |   | saving; ask if |                            |
|          |                   |        |   |   | in doubt       |                            |